#### Примеры архивирования и восстановления

 Сергей Бурладян sburladyan@avito.ru

- pg dump (repeatable read, serializable)
- data файлы
	- выключенный postgres (не интересно)
	- работающий postgres (PITR)

в процессе копирования куча меняется, почему можно восстановить?

- WAL (Write-Ahead Log)
- Shared Buffers • checkpoint
- pg\_control

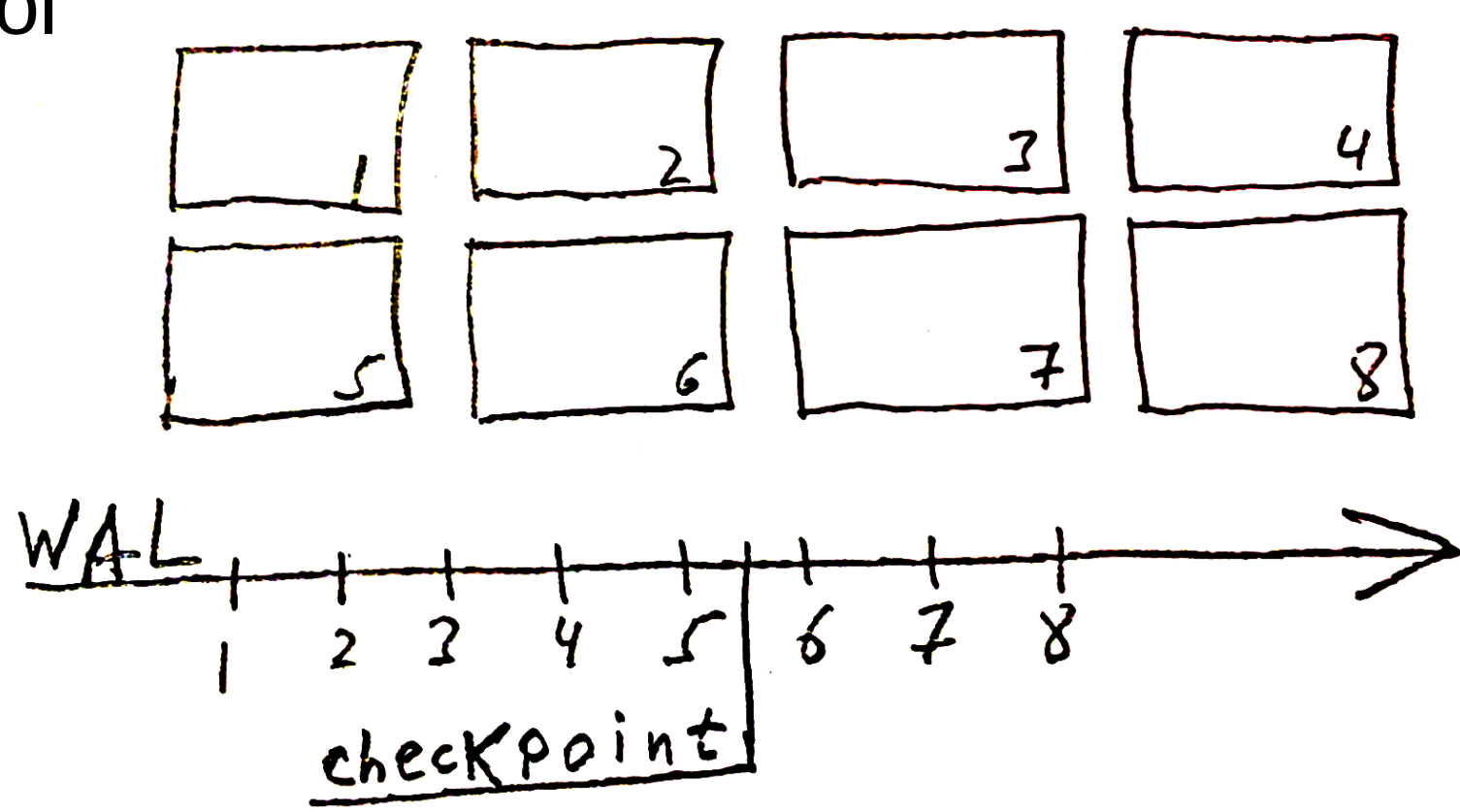

- за время копирования файлов может пройти несколько checkpoint
- момент копирования pg\_control случаен

если проигрывать WAL только с последнего checkpoint (redo) из pg\_control то куча будет повреждена

#### • backup label \$ cat backup label

START WAL LOCATION: 0/CB000020 (file 0000000100000000000000CB) CHECKPOINT LOCATION: 0/CB000058 BACKUP METHOD: streamed BACKUP FROM: master START TIME: 2015-07-08 18:04:22 MSK LABEL: pg\_basebackup base backup

- pg basebackup
	- master: pg\_start\_backup()  $\Rightarrow$  backup\_label
	- standby:  $pg$  start backup() => backup label нет, как?
		- full page writes on на master
		- только через pg\_basebackup
		- pg control в последнюю очередь
			- minimum recovery ending location

- резервная копия на NFS (через standby)
- NFS сервер аварийно перезагрузился, цел ли архив?
	- pg 9.2 нет checksum кучи
	- нет утилиты проверки (WAL через standby)

• два сервера для архива

- pg\_receivexlog
	- pg 9.2 нет fsync
	- не заметит:

0000000E0001F60C00000083 0000000E0001F60C00000084 0000000E0001F60C00000085 0000000E0001F60C00000086 0000000E0001F60C00000087

• archive command

test ! -f /mnt/server/archivedir/%f && cp %p /mnt/server/archivedir/%f

- fsync?
- NO
- dd conv=fsync

## standby

- streaming (проблема «отставшего» архива)
- standby в бою, нужен ещё один
- archive timeout не работает если нет транзакций

## standby

 $\bullet$  archive timeout не работает если нет транзакций

• select ping\_wal() insert into ping wal table default values;

- · londiste
	- два или больше consumer на один источник событий londiste
		- \$ pgqadm /etc/skytools/ticker.conf status

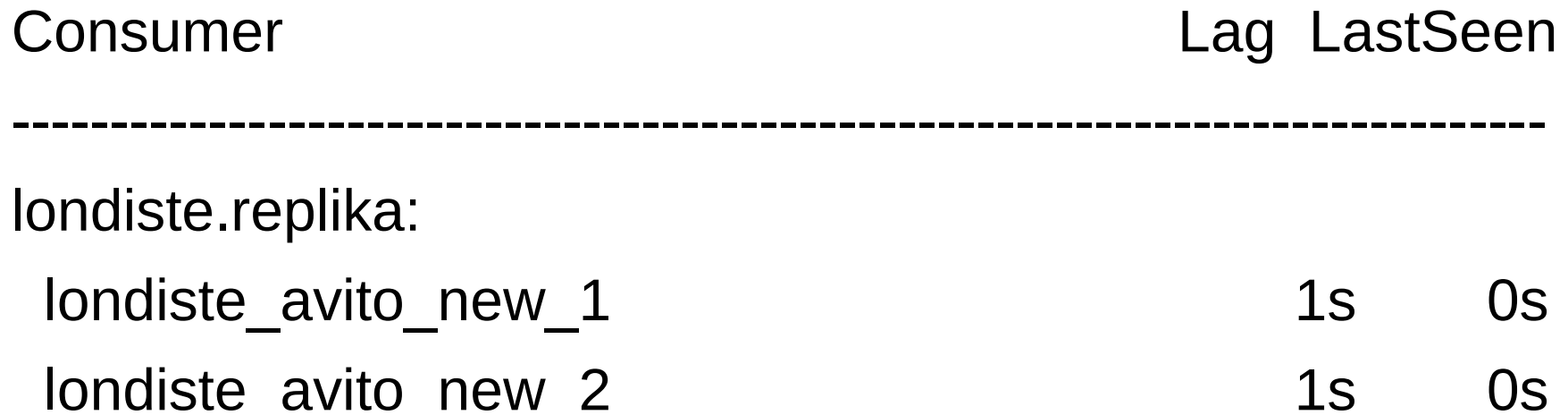

- · londiste
	- redo u undo

select ev\_id, ev\_time, ev\_txid, ev\_type from pgq.event\_9\_1

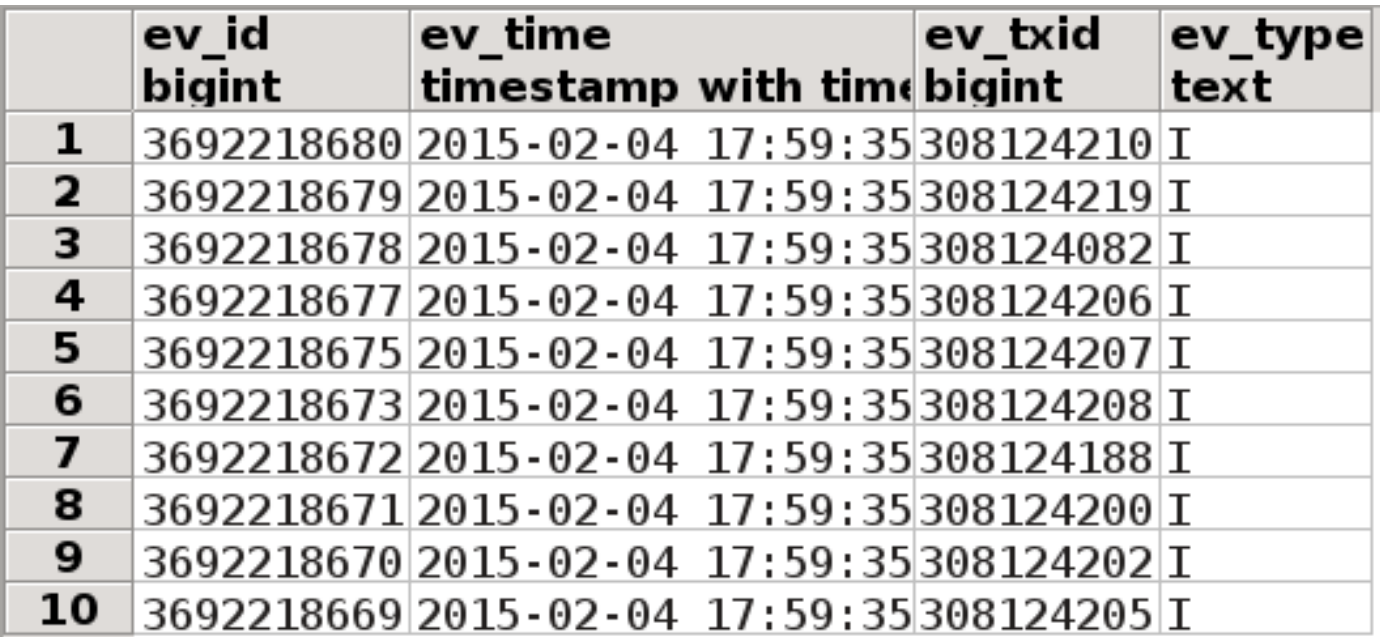

#### ● londiste

– undo

subscriber undo [TICK\_ID] rewind all tables with it UNDO log subscriber add-undo-all enable UNDO log on all tables subscriber remove-undo-all disable UNDO log on all tables

--enable-undolog replay: generate UNDO log

#### ● londiste

#### – триггер «нарезки»

execute 'insert into repca.items\_c' || l\_part || ' select (\$1).\* ' using NEW;

```
declare
_new repca.items_mv;
```
select NEW.item\_id, NEW.cat\_id into \_new.item\_id, \_new.cat\_id; return \_new;

#### – долгое создание (copy с триггером)

#### ● londiste

#### – быстрое создание копии реплики

1 pg\_dump -Fc -h prod\_host --serializable-deferrable dst\_db \ | pg\_restore -Fc -d dst\_db 2 dst: select \* from londiste.completed  $\overline{a}$ 

3 src: select \* from pgq.consumer where co\_name = 'название londiste consumer'

4 src: select \* from pgq.subscription where sub\_consumer = 'id из (3)'

5 src: update pgq.subscription set

 $sub\_last\_tick = 'tick\_id$  из  $(2)'$ ,

 $sub$  $batch$  =  $null$ ,  $sub$   $next$   $tick$  =  $null$ 

where sub\_consumer =  $'id$   $us$   $(3)'$ 

### recovery

- switch-master-db.sh
	- stop standbys
	- promote
	- londiste undo
	- start standbys
	- wait standbys timeline switch
	- refresh DNS

### recovery

- switch-master-db.sh
	- stop standbys
		- 00000003.history
			- $\mathbf 1$ 00000001000000000000000A0
			- $\overline{2}$ 0000000200000000000000F8
	- londiste undo
		- асинхронная репликация

### recovery

- switch-master-db.sh
	- wait standbys timeline switch
		- master: select ('x' || left( pg\_xlogfile\_name(pg\_current\_xlog\_location()), 8) )::bit(32)::int
		- standby: psql -h "\$host" -F' ' -c 'IDENTIFY\_SYSTEM' \ 'dbname=replication replication=true'

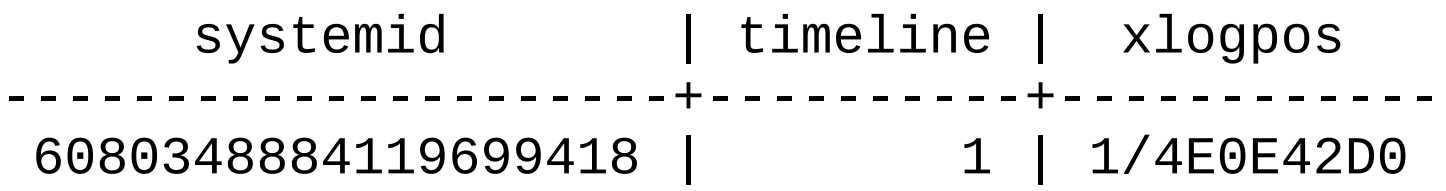

Спасибо за внимание!